### **Inhaltsverzeichnis**

### **Einführung D-Star**

[Versionsgeschichte interaktiv durchsuchen](https://wiki.oevsv.at) [VisuellWikitext](https://wiki.oevsv.at)

**[Version vom 1. Oktober 2009, 13:59 Uhr](https://wiki.oevsv.at/w/index.php?title=Einf%C3%BChrung_D-Star&oldid=4237) [\(Quelltext anzeigen\)](https://wiki.oevsv.at/w/index.php?title=Einf%C3%BChrung_D-Star&action=edit&oldid=4237)** [OE1AOA](https://wiki.oevsv.at/wiki/Benutzer:OE1AOA) [\(Diskussion](https://wiki.oevsv.at/w/index.php?title=Benutzer_Diskussion:OE1AOA&action=view) | [Beiträge\)](https://wiki.oevsv.at/wiki/Spezial:Beitr%C3%A4ge/OE1AOA) (→Geräte) [← Zum vorherigen Versionsunterschied](https://wiki.oevsv.at/w/index.php?title=Einf%C3%BChrung_D-Star&diff=prev&oldid=4237)

**[Aktuelle Version vom 15. September](https://wiki.oevsv.at/w/index.php?title=Einf%C3%BChrung_D-Star&oldid=21384)  [2023, 08:37 Uhr](https://wiki.oevsv.at/w/index.php?title=Einf%C3%BChrung_D-Star&oldid=21384) ([Quelltext anzeigen](https://wiki.oevsv.at/w/index.php?title=Einf%C3%BChrung_D-Star&action=edit))** [OE3DZW](https://wiki.oevsv.at/wiki/Benutzer:OE3DZW) [\(Diskussion](https://wiki.oevsv.at/w/index.php?title=Benutzer_Diskussion:OE3DZW&action=view) | [Beiträge\)](https://wiki.oevsv.at/wiki/Spezial:Beitr%C3%A4ge/OE3DZW) [Markierung](https://wiki.oevsv.at/wiki/Spezial:Markierungen): [Visuelle Bearbeitung](https://wiki.oevsv.at/w/index.php?title=Project:VisualEditor&action=view)

(76 dazwischenliegende Versionen von 10 Benutzern werden nicht angezeigt)

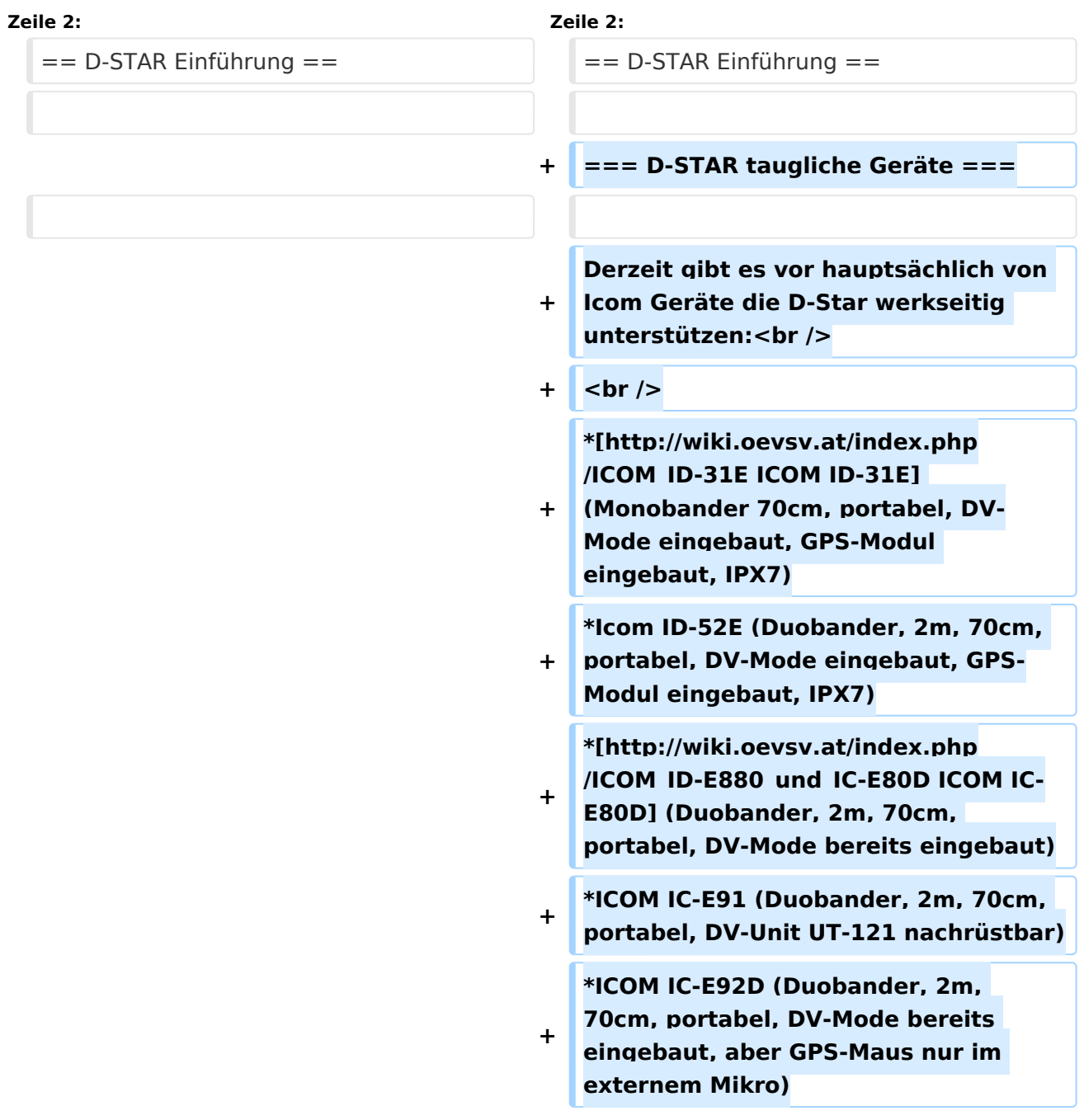

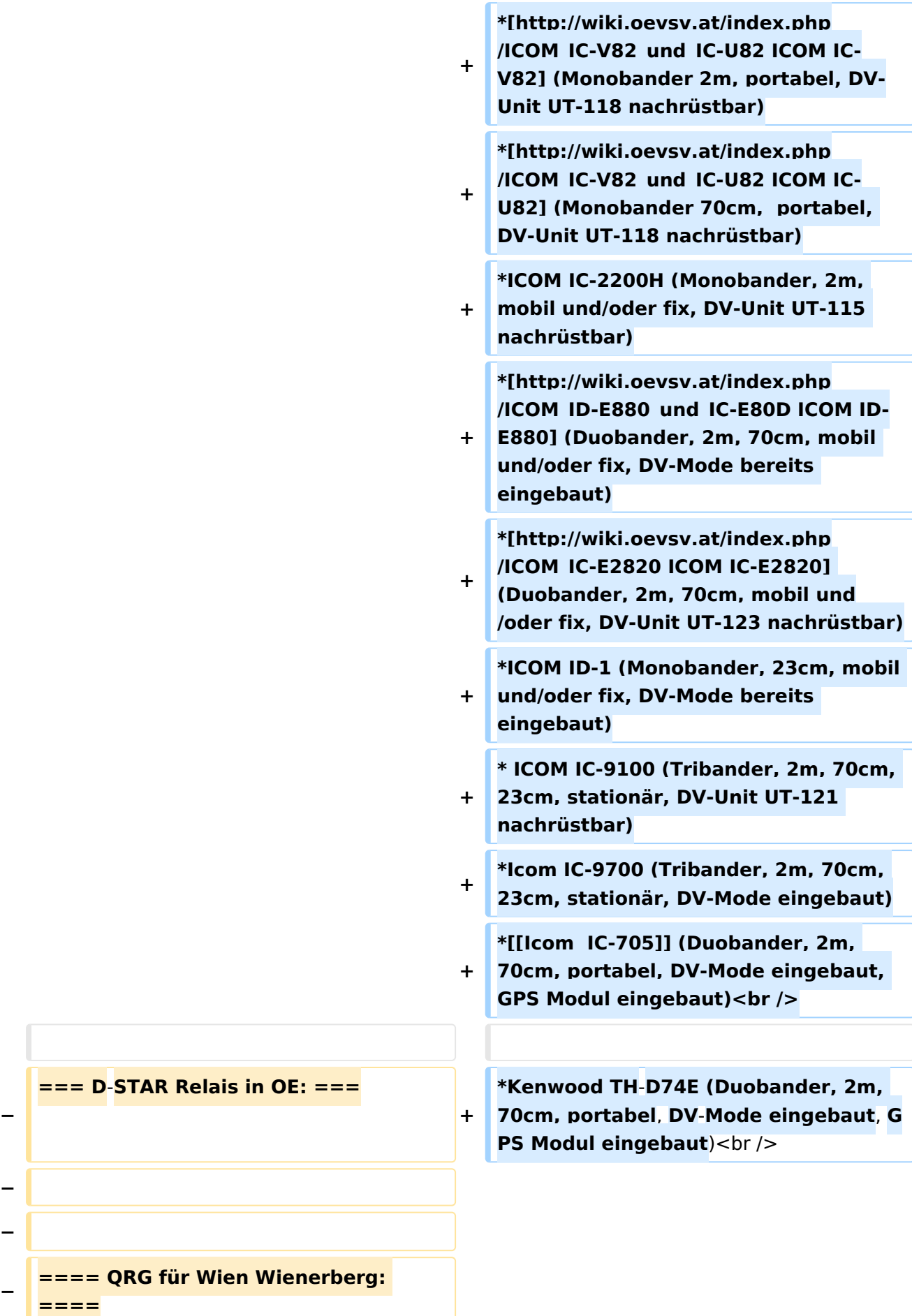

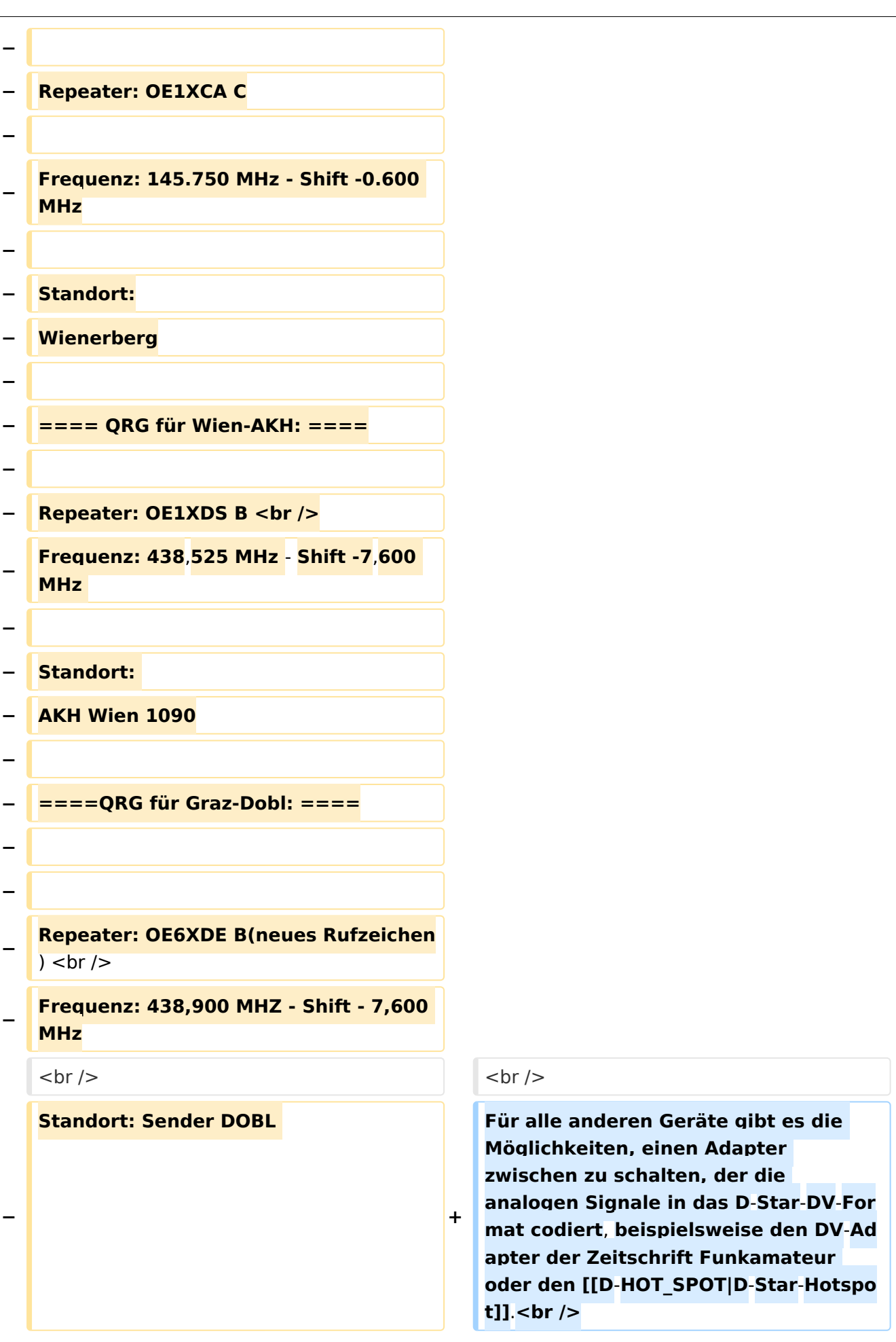

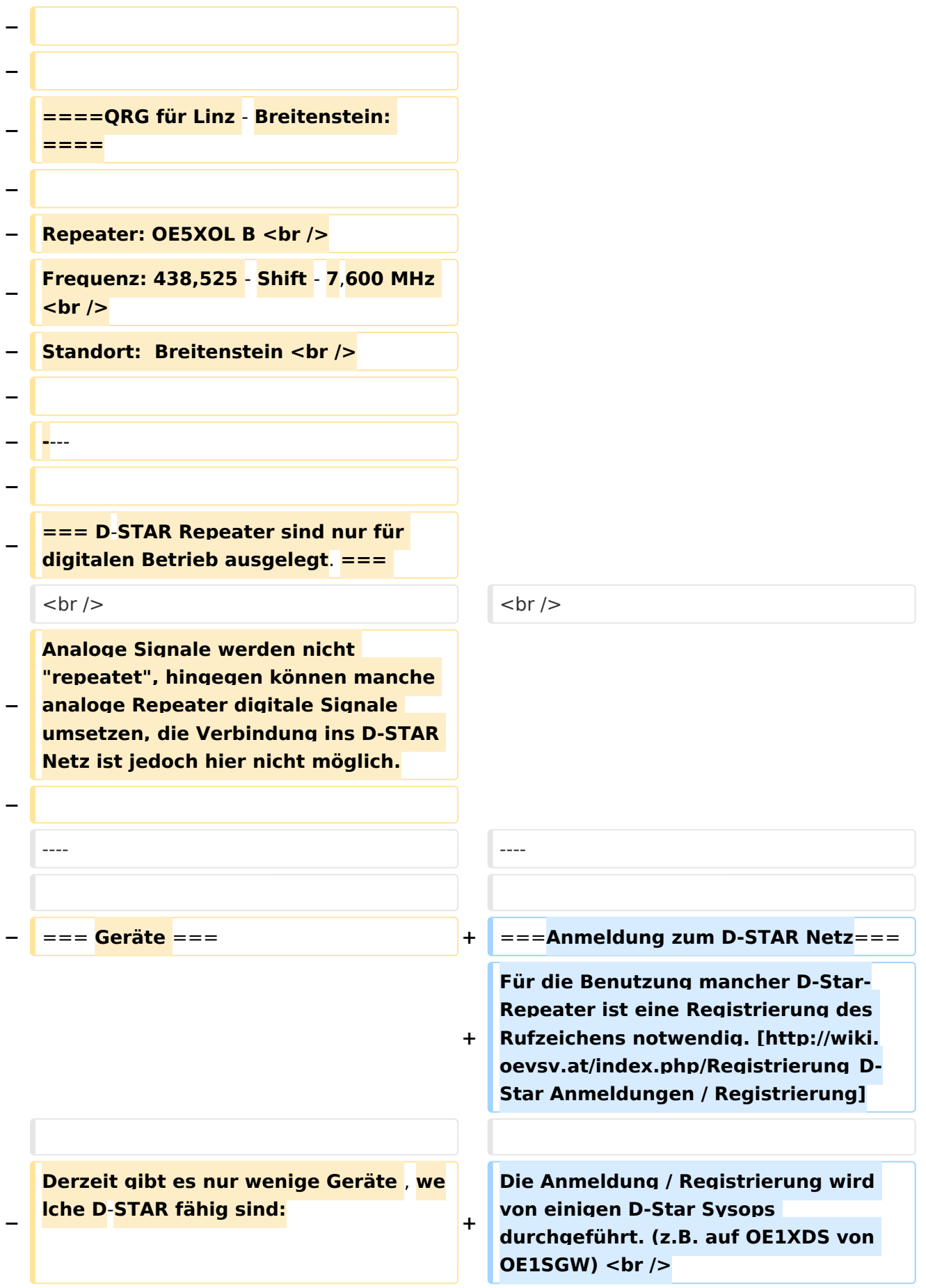

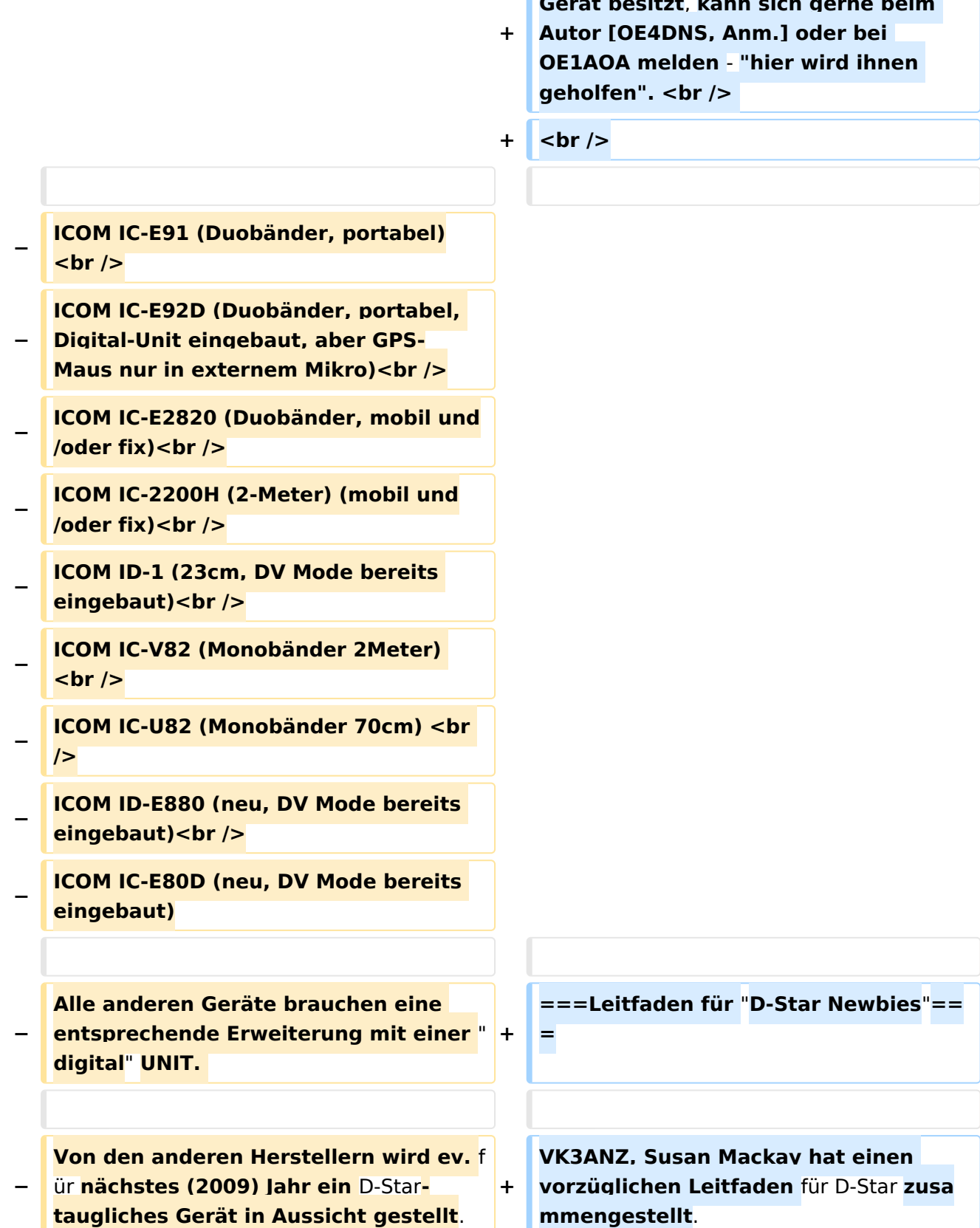

**+**

 $+$   $|$   $|$   $|$   $|$   $|$ 

**Durchschnittlich ist man in 24** 

Stunden weltweit registriert.<br />

**Wer bereits ein D-Star taugliches Gerät besitzt**, **kann sich gerne beim** 

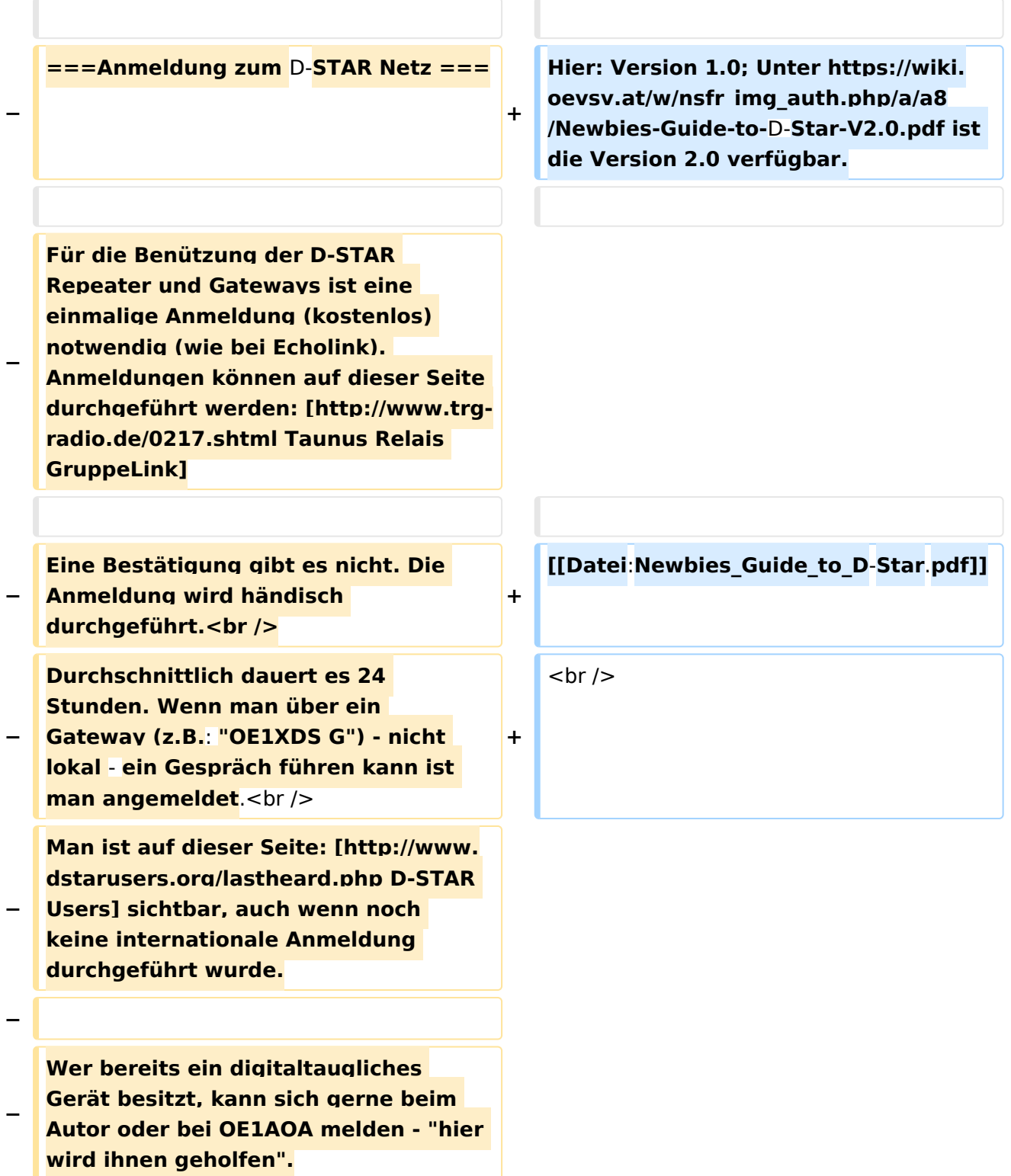

## Aktuelle Version vom 15. September 2023, 08:37 Uhr

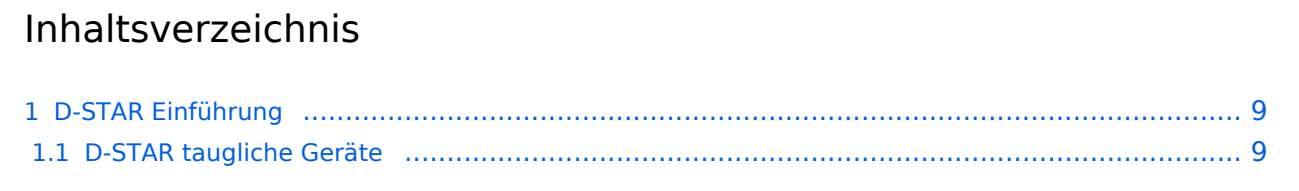

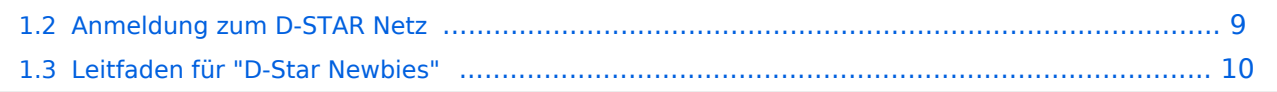

#### <span id="page-8-0"></span>D-STAR Einführung

#### <span id="page-8-1"></span>**D-STAR taugliche Geräte**

Derzeit gibt es vor hauptsächlich von Icom Geräte die D-Star werkseitig unterstützen:

- [ICOM ID-31E](http://wiki.oevsv.at/index.php/ICOM_ID-31E) (Monobander 70cm, portabel, DV-Mode eingebaut, GPS-Modul eingebaut, IPX7)
- Icom ID-52E (Duobander, 2m, 70cm, portabel, DV-Mode eingebaut, GPS-Modul eingebaut, IPX7)
- [ICOM IC-E80D](http://wiki.oevsv.at/index.php/ICOM_ID-E880_und_IC-E80D) (Duobander, 2m, 70cm, portabel, DV-Mode bereits eingebaut)
- ICOM IC-E91 (Duobander, 2m, 70cm, portabel, DV-Unit UT-121 nachrüstbar)
- ICOM IC-E92D (Duobander, 2m, 70cm, portabel, DV-Mode bereits eingebaut, aber GPS-Maus nur im externem Mikro)
- [ICOM IC-V82](http://wiki.oevsv.at/index.php/ICOM_IC-V82_und_IC-U82) (Monobander 2m, portabel, DV-Unit UT-118 nachrüstbar)
- [ICOM IC-U82](http://wiki.oevsv.at/index.php/ICOM_IC-V82_und_IC-U82) (Monobander 70cm, portabel, DV-Unit UT-118 nachrüstbar)
- ICOM IC-2200H (Monobander, 2m, mobil und/oder fix, DV-Unit UT-115 nachrüstbar)
- [ICOM ID-E880](http://wiki.oevsv.at/index.php/ICOM_ID-E880_und_IC-E80D) (Duobander, 2m, 70cm, mobil und/oder fix, DV-Mode bereits eingebaut)
- [ICOM IC-E2820](http://wiki.oevsv.at/index.php/ICOM_IC-E2820) (Duobander, 2m, 70cm, mobil und/oder fix, DV-Unit UT-123 nachrüstbar)
- ICOM ID-1 (Monobander, 23cm, mobil und/oder fix, DV-Mode bereits eingebaut)
- $\bullet$ ICOM IC-9100 (Tribander, 2m, 70cm, 23cm, stationär, DV-Unit UT-121 nachrüstbar)
- Icom IC-9700 (Tribander, 2m, 70cm, 23cm, stationär, DV-Mode eingebaut)
- [Icom IC-705](https://wiki.oevsv.at/wiki/Icom_IC-705) (Duobander, 2m, 70cm, portabel, DV-Mode eingebaut, GPS Modul eingebaut)
- Kenwood TH-D74E (Duobander, 2m, 70cm, portabel, DV-Mode eingebaut, GPS Modul eingebaut)

Für alle anderen Geräte gibt es die Möglichkeiten, einen Adapter zwischen zu schalten, der die analogen Signale in das D-Star-DV-Format codiert, beispielsweise den DV-Adapter der Zeitschrift Funkamateur oder den [D-Star-Hotspot](https://wiki.oevsv.at/wiki/D-HOT_SPOT).

#### <span id="page-8-2"></span>**Anmeldung zum D-STAR Netz**

Für die Benutzung mancher D-Star-Repeater ist eine Registrierung des Rufzeichens notwendig. [Anmeldungen / Registrierung](http://wiki.oevsv.at/index.php/Registrierung_D-Star)

Die Anmeldung / Registrierung wird von einigen D-Star Sysops durchgeführt. (z.B. auf OE1XDS von OE1SGW)

Durchschnittlich ist man in 24 Stunden weltweit registriert.

Wer bereits ein D-Star taugliches Gerät besitzt, kann sich gerne beim Autor [OE4DNS, Anm.] oder bei OE1AOA melden - "hier wird ihnen geholfen".

#### <span id="page-9-0"></span>**Leitfaden für "D-Star Newbies"**

VK3ANZ, Susan Mackay hat einen vorzüglichen Leitfaden für D-Star zusammengestellt.

Hier: Version 1.0; Unter [https://wiki.oevsv.at/w/nsfr\\_img\\_auth.php/a/a8/Newbies-Guide-to-D-Star-](https://wiki.oevsv.at/w/nsfr_img_auth.php/a/a8/Newbies-Guide-to-D-Star-V2.0.pdf)[V2.0.pdf](https://wiki.oevsv.at/w/nsfr_img_auth.php/a/a8/Newbies-Guide-to-D-Star-V2.0.pdf) ist die Version 2.0 verfügbar.

## The Newbie's Guide to Using D-Star

### How to get the most out of your new D-Star transceiver

V1.0

Susan Mackay VK3ANZ

1